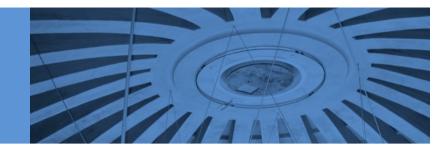

#### Informatikdienste / IT-Services

# The Evolution of an Integrated User Directory

23 March 2004 :: David McLaughlin, Informatikdienste ETH Zurich

## The Evolution of an Integrated User Directory

- Creation of many databases ...
- The need for integration
- Creation of the NETHZ database
- Some NETHZ services
- Sources of data for the NETHZ database
- Some uses of the NETHZ database
- Creation of an AAI "Home Organization"

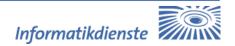

## Creation of many Databases ... (1990's)

- Staff database moved from Bern to ETHZ
- Creation of a Personnel database (PDB) containing staff & student records
- Creation of a Network database (CMS)
- Creation of a Buildings database (GIRBS)
- Creation of a Telephone database (Aladin)

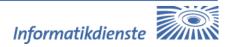

## The need for Integration (1998)

Informatikdienste ETH :: The Evolution of an Integrated User Directory

- Academic departments provided computer rooms for their own students
- Each student had several user accounts
- The Informatik dienste was given the task of managing the student computer rooms
- The "single sign-on" concept started to look like a good idea ...
- The idea of a "services" database for computing & networking services
   was born

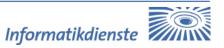

## Creation of the NETHZ database (1998)

- Existing student & staff usernames were collected and fed into an Oracle database called "NETHZ"
- Home directories were created in AFS
- The NETHZ database controls access to systems, to particular resources on systems, and to various network services
- NETHZ allows decentralized administration of user accounts

## Some NETHZ Services

- AFS home directories
- E-Mail
- Spam Filter
- Dial-Up home access
- CableCom home access
- Laptop-Docking

- Wireless LAN
- VPN
- Message Tree
- PDB
- IPASS
- IDES
- Personal Web Pages

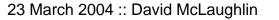

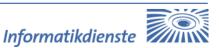

## **NETHZ Data Sources**

Informatikdienste ETH :: The Evolution of an Integrated User Directory

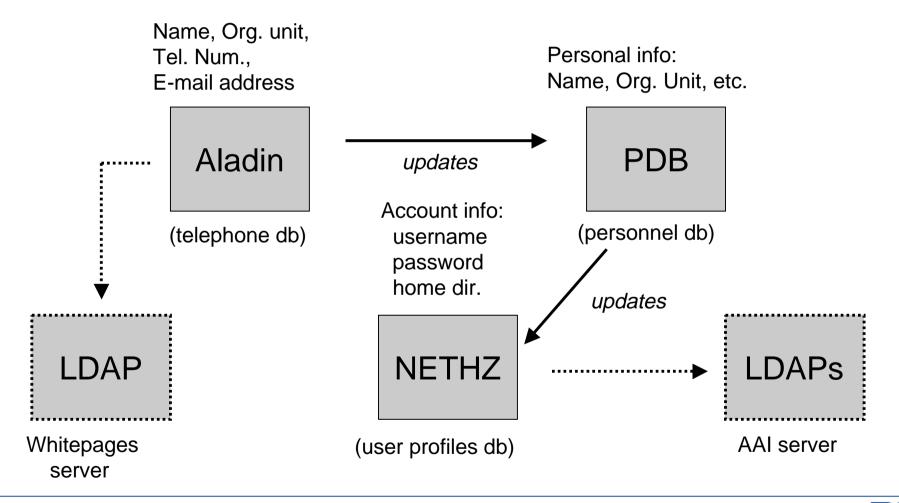

Informatikdienste

## Some uses of the NETHZ db

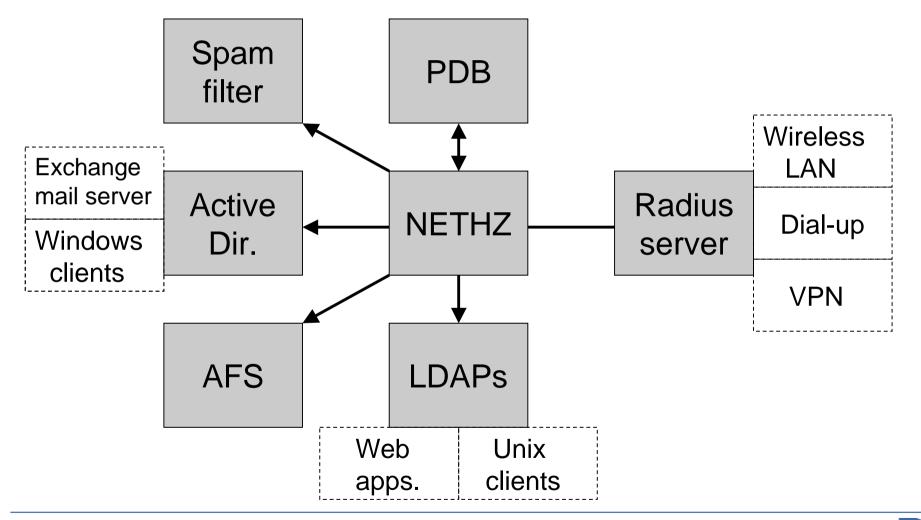

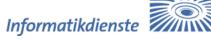

## AAI Home Organization (2002)

Informatikdienste ETH :: The Evolution of an Integrated User Directory

- A user profiles directory (such as NETHZ) must exist before an AAI Home Organization can be established
- LDAP records are built from NETHZ db records
- Access to services can be controlled by the use of additional OU attributes (or objectclass attributes)
- The *ethzOrgPerson* objectclass allows us to have some locally defined attributes
- The *swissEduPerson* objectclass provides compatibility with other Swiss universities

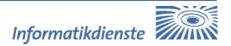

## LDAP AAI Components

Informatikdienste ETH :: The Evolution of an Integrated User Directory

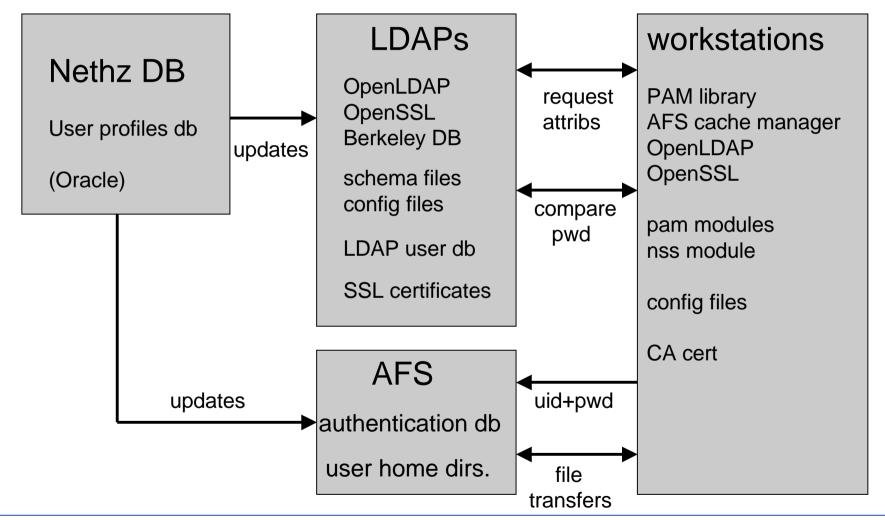

23 March 2004 :: David McLaughlin

Informatikdienste

#### Nethz DB Server

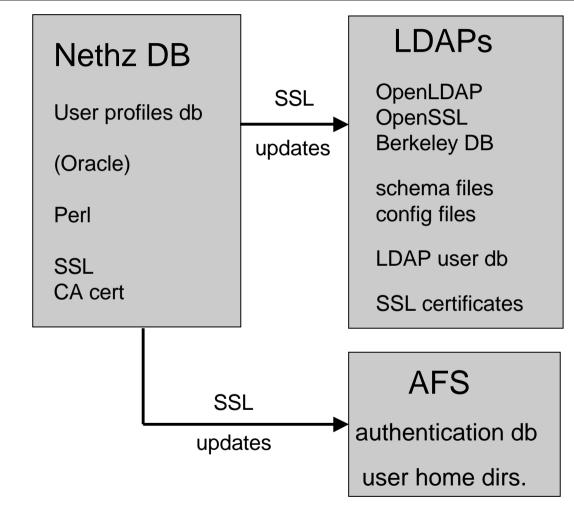

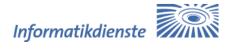

## LDAPs Servers

| LDAPs                                                                         |                                                                                                    |
|-------------------------------------------------------------------------------|----------------------------------------------------------------------------------------------------|
| OpenLDAP<br>OpenSSL<br>Berkeley DB                                            |                                                                                                    |
| core.schema<br>cosine.schema<br>nis.schema<br>local.schema<br>swissedu.schema | required by LDAP<br>"account" attributes<br>"posixAccount" attribs.<br>"ethzOrgPerson" attribs.<br>"swiisEduPerson" attribs. |
| slapd.conf – datal<br>Idap.conf – used                                        | base def., access rules, etc.<br>I by Idap utilities                                                                         |
| LDAP user database                                                            |                                                                                                    |
| CA certificate<br>Server certificate & private key                            |                                                                                                    |

#### **AFS Servers**

Informatikdienste ETH :: The Evolution of an Integrated User Directory

## AFS

authentication db (uid + pwd)

user home dirs.

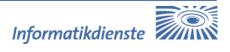

## Workstations

Informatikdienste ETH :: The Evolution of an Integrated User Directory

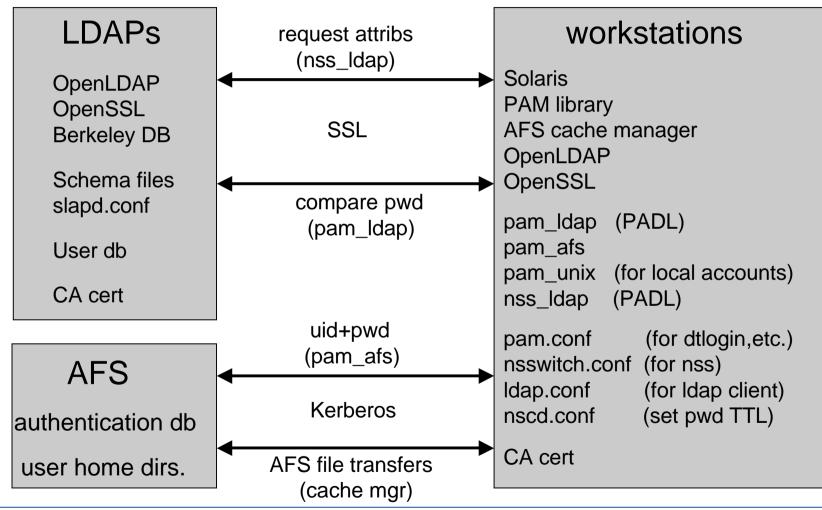

## An LDAP Record

Informatikdienste ETH :: The Evolution of an Integrated User Directory

dn: cn=hmuster,ou=nethz,o=ethz,c=ch objectclass: top objectclass: person objectclass:organizationalPerson objectclass: inetOrgPerson objectclass: swissEduPerson objectclass: eduPerson objectclass: posixAccount objectclass: shadowAccount objectclass: ethzOrgPerson cn: hmuster givenName: Hans sn: Muster uid: hmuster uidNumber: 28647 gidNumber: 10 mail: hans.muster@id.ethz.ch gecos: Hans Muster loginShell: /bin/tcsh

userPassword: {SSHA}GfoHxHWdNB homeDirectory: /afs/ethz.ch/h/hmuster nUID: 644300 nPID: 849056 **PERSID: 44217** shadowExpire: -1 shadowLastChange: -1 shadowFlag: -1 shadowInactive: -1 shadowMin<sup>-</sup>-1 shadowMax: -1 shadowWarning: -1 eduPersonAffiliation: member swissEduPersonOrganizationType: university swissEduPersonDateOfBirth: 19840124 swissEduPersonHomeOrganization: ethz.ch swissEduPersonUniqueID: 849056@ethz.ch

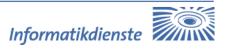

#### **Helpful Hints**

- Some versions of OpenLDAP with Berkeley DB are unstable under heavy loads, so test carefully before deploying a new LDAP server.
- A useful LDAP book: *LDAP System Administration* by Gerald Carter, 2003, O'Reilly pub.